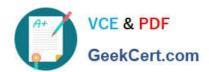

### PROFESSIONAL-CLOUD-DEVELOPER<sup>Q&As</sup>

**Professional Cloud Developer** 

# Pass Google PROFESSIONAL-CLOUD-DEVELOPER Exam with 100% Guarantee

Free Download Real Questions & Answers **PDF** and **VCE** file from:

https://www.geekcert.com/professional-cloud-developer.html

100% Passing Guarantee 100% Money Back Assurance

Following Questions and Answers are all new published by Google
Official Exam Center

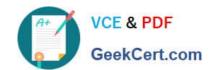

https://www.geekcert.com/professional-cloud-developer.html 2024 Latest geekcert PROFESSIONAL-CLOUD-DEVELOPER PDF and VCE dumps Download

- Instant Download After Purchase
- 100% Money Back Guarantee
- 365 Days Free Update
- 800,000+ Satisfied Customers

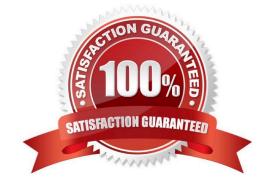

## https://www.geekcert.com/professional-cloud-developer.html 2024 Latest geekcert PROFESSIONAL-CLOUD-DEVELOPER PDF and VCE dumps Download

#### **QUESTION 1**

You recently joined a new team that has a Cloud Spanner database instance running in production. Your manager has asked you to optimize the Spanner instance to reduce cost while maintaining high reliability and availability of the database. What should you do?

- A. Use Cloud Logging to check for error logs, and reduce Spanner processing units by small increments until you find the minimum capacity required.
- B. Use Cloud Trace to monitor the requests per sec of incoming requests to Spanner, and reduce Spanner processing units by small increments until you find the minimum capacity required.
- C. Use Cloud Monitoring to monitor the CPU utilization, and reduce Spanner processing units by small increments until you find the minimum capacity required.
- D. Use Snapshot Debugger to check for application errors, and reduce Spanner processing units by small increments until you find the minimum capacity required.

Correct Answer: C

https://cloud.google.com/spanner/docs/computecapacity#increasing\_and\_decreasing\_compute\_capacity

#### **QUESTION 2**

Your development team has been asked to refactor an existing monolithic application into a set of composable microservices. Which design aspects should you implement for the new application? (Choose two.)

- A. Develop the microservice code in the same programming language used by the microservice caller.
- B. Create an API contract agreement between the microservice implementation and microservice caller.
- C. Require asynchronous communications between all microservice implementations and microservice callers.
- D. Ensure that sufficient instances of the microservice are running to accommodate the performance requirements.
- E. Implement a versioning scheme to permit future changes that could be incompatible with the current interface.

Correct Answer: BE

#### **QUESTION 3**

You want to notify on-call engineers about a service degradation in production while minimizing development

time.

What should you do?

- A. Use Cloud Function to monitor resources and raise alerts.
- B. Use Cloud Pub/Sub to monitor resources and raise alerts.

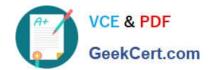

#### https://www.geekcert.com/professional-cloud-developer.html 2024 Latest geekcert PROFESSIONAL-CLOUD-DEVELOPER PDF and VCE dumps Download

C. Use Stackdriver Error Reporting to capture errors and raise alerts.

D. Use Stackdriver Monitoring to monitor resources and raise alerts.

Correct Answer: A

#### **QUESTION 4**

Your application takes an input from a user and publishes it to the user\\'s contacts. This input is stored in a table in Cloud Spanner. Your application is more sensitive to latency and less sensitive to consistency. How should you perform reads from Cloud Spanner for this application?

- A. Perform Read-Only transactions.
- B. Perform stale reads using single-read methods.
- C. Perform strong reads using single-read methods.
- D. Perform stale reads using read-write transactions.

Correct Answer: D

Reference: https://cloud.google.com/solutions/best-practices-cloud-spanner-gaming-database

#### **QUESTION 5**

You developed a JavaScript web application that needs to access Google Drive\\'s API and obtain permission from users to store files in their Google Drives. You need to select an authorization approach for your application. What should you do?

- A. Create an API key.
- B. Create a SAML token.
- C. Create a service account.
- D. Create an OAuth Client ID.

Correct Answer: D

Reference: https://developers.google.com/drive/api/v3/about-auth

Latest PROFESSIONAL-CLOUD-DEVELOPER Dumps PROFESSIONAL-CLOUD-DEVELOPER VCE Dumps PROFESSIONAL-CLOUD-DEVELOPER Braindumps